#### **Photoshop 2022 (Version 23.0) Activation License Code & Keygen Free [April-2022]**

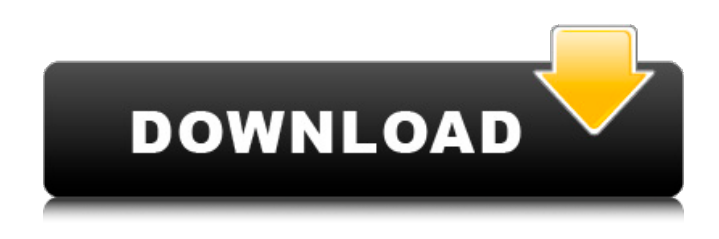

#### **Photoshop 2022 (Version 23.0) Crack +**

\* Beginner's Photoshop CS6 \* Photoshop CS6 for absolute beginners \* Photoshop CS6 Master Class DVD by Photoshop Bits on Bluray \* Adobe Photoshop CS6 Master Class DVD \* Photoshop CS6 The Art of a Master Class \* Adobe Photoshop CS6 Master Class DVD \* Photoshop CS6 Master Class DVD \* Photoshop CS6 Master Class \* Photoshop CS6: Beginner to Advanced \* Photoshop Elements 6 Create great-looking images \* Photoshop: The Making of Out of Nowhere \* Photoshop CC: Beginner's guide \* Lightroom: An Essentials Guide By default, Photoshop opens a document in the Canvas size, which is as large as the document's native size in pixels. There are two ways to open your document. You can choose from a list of them in the File menu and then select \*\*File > Open...\*\* or you can just start typing the location of your file in the Open dialog box. The interface is divided into three areas of the screen that communicate how you're viewing your Photoshop document. You can refer to the Scopes area of the window (see Figure 2-11) for a refresher. This area shows you the most important information about the document you are viewing. For example, it will show you the current size of the image and any layers you have created. It will also show you information about the image's transparency mode (not shown in Figure 2-11), which tells you how the alpha layer will influence the transparency of pixels below it. \*\*Figure 2-11:\*\* The Scopes area shows you the current size of your document, the number of layers, and whether you have created any masks. The Layers area of the window (see Figure 2-12) shows you the

various layers you have created. Usually the first layer on your document is a new layer that you've created. Select the layer by clicking on it and then double-click to open the Layer Control dialog box (refer to Figure 2-12). Then, in the Layers area, you can select the Pencil tool and begin drawing on the document, or select the Brush tool and begin painting on the document. The History area of the Photoshop window (refer to Figure 2-11) shows you the various actions you've performed on your image. Click a button to undo or redo the action. If you've created multiple

### **Photoshop 2022 (Version 23.0) Crack**

Photoshop CS6 is Adobe's flagship graphics tool. It's a powerful photo retouching software that is designed to make it easy to apply effects. Photoshop Elements is an easy-to-use and less pricey alternative to Photoshop. It includes the same tools and features as its professional counterpart. The focus is on taking and editing pictures. Adobe After Effects is an advanced video editing program that is mostly used for animation. It contains powerful visual effects, motion graphics, video editing, and sound editing. Adobe Lightroom is a program for photographers. You can use it to organize and manage your images and to edit them to look their best. You can also use it to find duplicates, fix color and contrast, add effects and turn your images into posters. Adobe Dreamweaver is a web design and development program. It is designed to improve the experience of web designers and developers. It has a simple interface and some features that allow you to create web pages. Adobe Suite is a program for all the features that come with Adobe Photoshop, Photoshop Elements and Dreamweaver. What Can Photoshop Do? Photoshop is an image editing program. It is used for professional-quality retouching, color correction, compositing images, and to edit scans. In addition, it's a vector image editing program for illustrators and designers. It can be used to create logos, posters, magazines and other images. Photoshop Elements is a program that's designed for amateur and hobbyist photographers. You can use it to crop and correct, create collages, and create posters. You can use it for non-digital images, such as old photos, to print them. Adobe After Effects is a program for graphic designers and illustrators. It's used for motion graphics, animation, video, and web design. You can edit sound files, convert them into other formats, layer and batch-convert them into other graphics, and more. Lightroom is a program for photographers. It's used for organizing and managing your photos, create collages, and to print and share them.

Lightroom supports RAW photo files, which means that you don't have to convert them to JPG before editing them. Adobe Dreamweaver is a web design and development program. It's used to create websites, by adding functions, rearranging website content, and 388ed7b0c7

## **Photoshop 2022 (Version 23.0) (Latest)**

Long-term effects of CTLA-4 blockade on the rejection reaction against a xenograft: adoptive transfer of anti-CD4 mAb plus interleukin-2 corrects immunodeficiency in a murine model. CTLA-4 is a member of the immunoglobulin superfamily expressed on the surface of T cells. This molecule plays an important role in the regulation of the immune response and is involved in the induction of tolerance. More recently, CTLA-4 has been shown to influence the development of alloreactivity in graft-versus-host disease and has been used as a regulator of the alloresponses in experimental protocols. A murine long-term allograft model involving xenografts was used to assess the effects of CTLA-4 blockade on graft rejection in vivo. CTLA-4 blockade was performed using a combination of the anti-CD4 monoclonal antibody (mAb) GK1.5 and human IL-2. This association was used to avoid the confounding effect of mAb and IL-2 administration on the CD4+ T-cell compartment. GK1.5/IL-2-treated animals showed decreased rejection rates and decreased serum levels of antibodies to the donor cells. Transfers of splenocytes from these treated animals into untreated recipients failed to induce a reaction against the donor cells, indicating that a protective effect of CTLA-4 blockade had been transferred to recipients. The antigenspecific responses of the recipients were significantly diminished and the CD4+ T-cell population was decreased. These results represent a model of CTLA-4 blockade in vivo that has high predictive value. They indicate that CTLA-4 blockade may be considered as a new therapeutic modality in organ transplantation.Q: How to make Jinja2 inline expression In Jinja2's filters documentation, it states this: Each of those functions has a "parameters" parameter which allows for the interpolation of placeholders inside that function. I tried this: def check for some category(request): return { 'exists': { 'name': 'test' } } and {{ exists.name }} produces a tag interpolation error in the template. Any suggestions how to use

### **What's New In?**

Q: Dagger - useScope function doesn't have effect if calling from Activity I'm using dagger 2 in my application. I have the following architecture AppComponent.java @Singleton @Component(modules = {AppModule.class}) public interface AppComponent { void

inject(MainActivity activity); void inject(HomeActivity activity); } AppModule.java @Module public class AppModule { @Provides Context provideContext() { return this; } @Provides SharedPreferences provideSharedPreferences() { return PreferenceManager.getDefaultSharedPreferences(this); } @Provides GoogleApiClient provideGoogleApiClient() { return GoogleApiClient.getInstance(this); } @Provides File getUserPic() { return new File(getAppContext().getFilesDir(), "pic1.jpg"); } @Provides GoogleSignInOptions provideSignInOptions() { return GoogleSignInOptions.DEFAULT; } @Provides SignInManager provideSignInManager() { return GoogleSignIn.getSignedInInstance(this); } } MainActivity.java public class MainActivity extends AppCompatActivity { private UserDataRepository userRepository; private AppComponent component; @Override protected void onCreate(Bundle savedInstanceState) { super.onCreate(savedInstanceState); setContentView(R.layout.activity main); component = DaggerAppComponent.builder() .appModule(new AppModule())

# **System Requirements For Photoshop 2022 (Version 23.0):**

Memory: 128MB RAM 64MB VRAM Multi-core CPU (AMD Phenom II x4 955, Intel Core i5-640) 40GB HDD OS: Windows XP, Vista, 7, or 8 Dual monitors (one for each program) NVIDIA graphics card (640 MB VRAM recommended) NVIDIA graphics card (3D Graphics Acceleration enabled) 64 MB DirectX 9.0c compatible video card .Net Framework 3.5 SP1 or 4.0

<https://expressionpersonelle.com/photoshop-2021-version-22-3-1-nulled-with-product-key-download/> [https://merryquant.com/photoshop-2021-version-22-crack-serial-number-full-version-download](https://merryquant.com/photoshop-2021-version-22-crack-serial-number-full-version-download-latest/)[latest/](https://merryquant.com/photoshop-2021-version-22-crack-serial-number-full-version-download-latest/) <https://lutce.ru/wp-content/uploads/2022/07/fennlynd.pdf> <https://mindfullymending.com/adobe-photoshop-2021-version-22-0-0-updated-2022/> [https://sahabhaav.com/adobe-photoshop-2021-version-22-4-3-hack-patch-full-product-key-download](https://sahabhaav.com/adobe-photoshop-2021-version-22-4-3-hack-patch-full-product-key-download-mac-win-latest-2022/)[mac-win-latest-2022/](https://sahabhaav.com/adobe-photoshop-2021-version-22-4-3-hack-patch-full-product-key-download-mac-win-latest-2022/) [https://commongroundva.com/2022/07/05/adobe-photoshop-2021-version-22-4-1-with-license-key](https://commongroundva.com/2022/07/05/adobe-photoshop-2021-version-22-4-1-with-license-key-with-keygen-download-updated-2022/)[with-keygen-download-updated-2022/](https://commongroundva.com/2022/07/05/adobe-photoshop-2021-version-22-4-1-with-license-key-with-keygen-download-updated-2022/) [https://unicorina.com/adobe-photoshop-2021-version-22-4-1-serial-number-and-product-key-crack](https://unicorina.com/adobe-photoshop-2021-version-22-4-1-serial-number-and-product-key-crack-product-key-free/)[product-key-free/](https://unicorina.com/adobe-photoshop-2021-version-22-4-1-serial-number-and-product-key-crack-product-key-free/) [https://oneirosvr.com/wp](https://oneirosvr.com/wp-content/uploads/2022/07/Adobe_Photoshop_2021_Version_2210_Hack_Patch__Free.pdf)[content/uploads/2022/07/Adobe\\_Photoshop\\_2021\\_Version\\_2210\\_Hack\\_Patch\\_\\_Free.pdf](https://oneirosvr.com/wp-content/uploads/2022/07/Adobe_Photoshop_2021_Version_2210_Hack_Patch__Free.pdf) <https://teestanedeemtuca.wixsite.com/bestsanewbi/post/photoshop-cc-2018-install-crack-download> <http://www.thegcbb.com/2022/adobe-photoshop-2021-keygen-only-download-for-windows/> [https://opunaclihun.wixsite.com/batwhomenor/post/adobe-photoshop-2021-version-22-3-keygen](https://opunaclihun.wixsite.com/batwhomenor/post/adobe-photoshop-2021-version-22-3-keygen-license-keygen-free-32-64bit-latest-2022)[license-keygen-free-32-64bit-latest-2022](https://opunaclihun.wixsite.com/batwhomenor/post/adobe-photoshop-2021-version-22-3-keygen-license-keygen-free-32-64bit-latest-2022) <http://www.hva-concept.com/photoshop-cc-2019-universal-keygen-with-license-code-2022/> [https://thebrothers.cl/adobe-photoshop-2021-version-22-2-product-key-with-keygen-free-for-windows](https://thebrothers.cl/adobe-photoshop-2021-version-22-2-product-key-with-keygen-free-for-windows-updated-2022/)[updated-2022/](https://thebrothers.cl/adobe-photoshop-2021-version-22-2-product-key-with-keygen-free-for-windows-updated-2022/) <https://cobblerlegends.com/photoshop-cc-2015-version-17-crack-full-version-latest-2022/> [https://www.riobrasilword.com/2022/07/05/photoshop-cs3-product-key-and-xforce-keygen](https://www.riobrasilword.com/2022/07/05/photoshop-cs3-product-key-and-xforce-keygen-free-3264bit/)[free-3264bit/](https://www.riobrasilword.com/2022/07/05/photoshop-cs3-product-key-and-xforce-keygen-free-3264bit/) <https://cefcredit.com/adobe-photoshop-2022-version-23-4-1-serial-number-full-torrent/> <http://www.unitewomen.org/photoshop-2021-version-22-4-1-crack-3264bit-updated-2022/> <https://gmtphone.com/adobe-photoshop-cc-2019-keygen-crack-serial-key-mac-win-latest-2022/> <https://instantitschool.com/photoshop-cc-2015-version-16-hacked-free/> <https://liquidonetransfer.com.mx/?p=38084> [https://shkvarka.fun/adobe-photoshop-2021-version-22-4-1-full-license-activation-code-free-win-mac](https://shkvarka.fun/adobe-photoshop-2021-version-22-4-1-full-license-activation-code-free-win-mac-updated-2022/)[updated-2022/](https://shkvarka.fun/adobe-photoshop-2021-version-22-4-1-full-license-activation-code-free-win-mac-updated-2022/) [https://floridachiropracticreport.com/advert/photoshop-cc-2014-product-key-and-xforce-keygen](https://floridachiropracticreport.com/advert/photoshop-cc-2014-product-key-and-xforce-keygen-registration-code-for-pc/)[registration-code-for-pc/](https://floridachiropracticreport.com/advert/photoshop-cc-2014-product-key-and-xforce-keygen-registration-code-for-pc/) <http://jasaborsumurjakarta.com/?p=21552> <https://6v9x.com/adobe-photoshop-2021-version-22-0-0-hack-free-3264bit/> <https://www.movimento2stellette.it/wp-content/uploads/2022/07/daljona.pdf> <https://momentsofjoys.com/2022/07/05/photoshop-2022-version-23-2-patch-full-version/> [https://countymonthly.com/advert/adobe-photoshop-2020-version-21-crack-full-version-free](https://countymonthly.com/advert/adobe-photoshop-2020-version-21-crack-full-version-free-download-2022-latest/)[download-2022-latest/](https://countymonthly.com/advert/adobe-photoshop-2020-version-21-crack-full-version-free-download-2022-latest/) [http://www.kiochi.com/%product\\_category%/adobe-photoshop-2021-version-22-5-keygen-crack](http://www.kiochi.com/%product_category%/adobe-photoshop-2021-version-22-5-keygen-crack-setup-download-march-2022)[setup-download-march-2022](http://www.kiochi.com/%product_category%/adobe-photoshop-2021-version-22-5-keygen-crack-setup-download-march-2022) <https://bluesteel.ie/2022/07/05/adobe-photoshop-2022-product-key-and-xforce-keygen-2/> <http://richard-wagner-werkstatt.com/?p=70189>